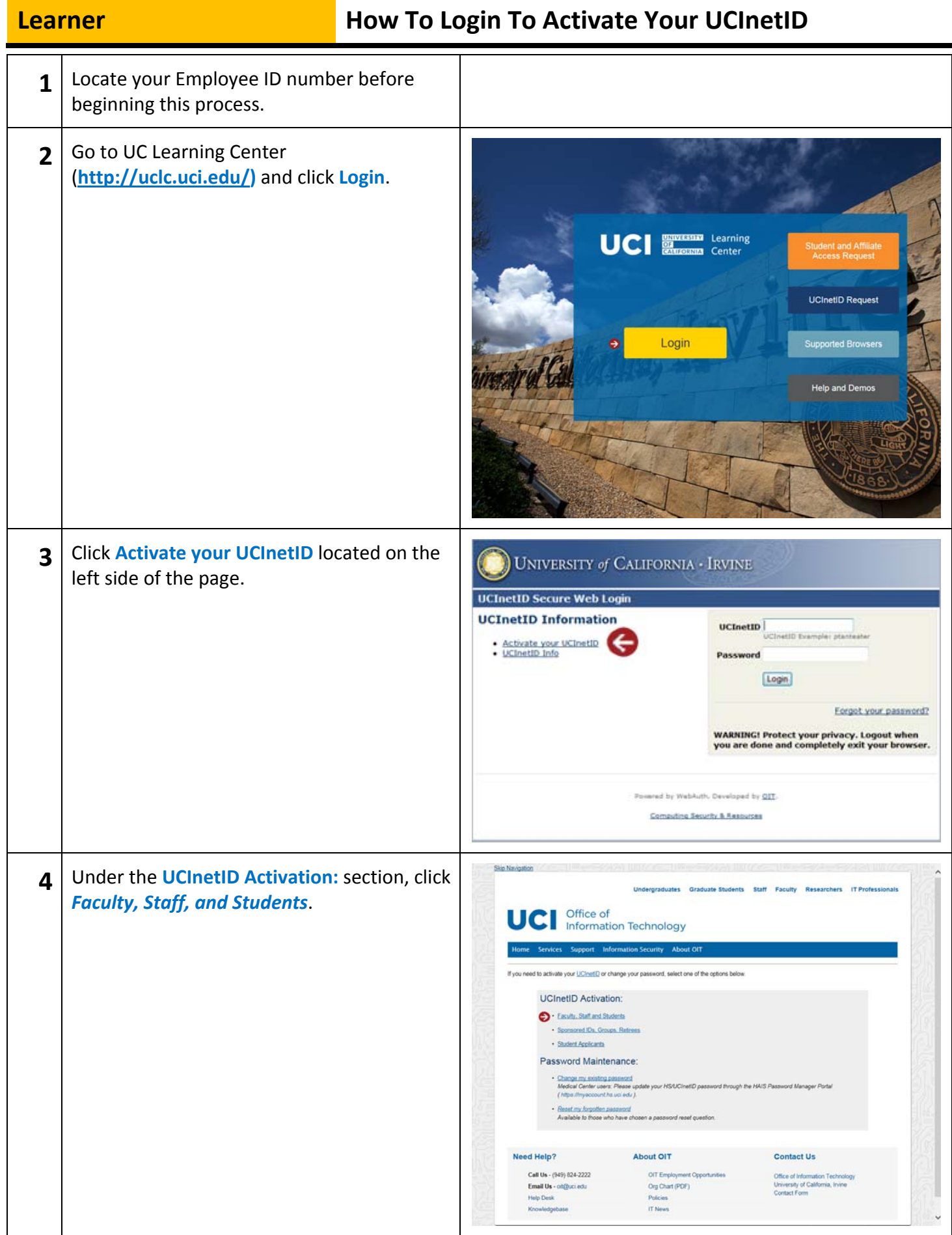

## **Learner How To Login To Activate Your UCInetID**

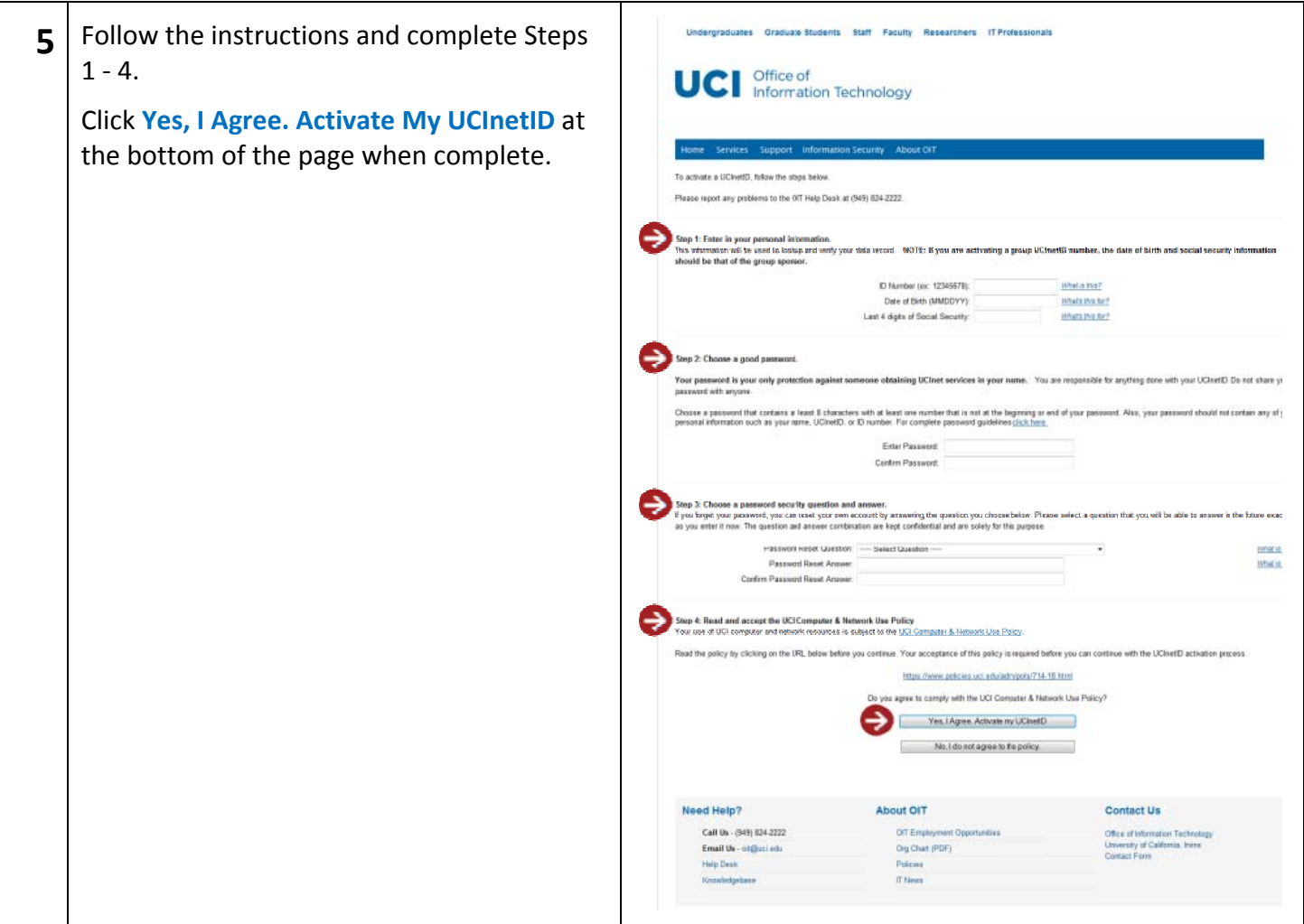